## **Meridian Arts Commission PAPS Final Report**

## **Final Engagement Schedule**

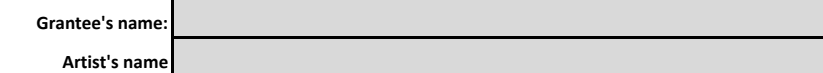

**This spreadsheet is formatted for 11"x17" paper. You will be required to upload this spreadsheet as part of your final report.**

**Please complete all columns and provide all the following details regarding your performance and community activity(ies).** 

*To view drop-down box choices, click in an individual cell and then click on the down arrow that appears. Add extra rows if necessary for additional events.* 

**How to enter event/activity information**

- List each public performance for a general audience on a separate row. Use the activity code "**Performance**" from the drop down box. *There must be at least one included.*
- List each community activity on a separate row. Use the activity code "**Community activity**" from the drop down box.
- Provide the **date** when each activity took place.
- Provide the name of the **location/venue** where the activity took place.
- Provide the street address where the activity took place. If the event was virtual, enter the location information for the host and/or organization, unless it was held in a private r
- Provide a **description** of the public performance(s) and community activity(ies).
- Enter the primary age of the audience. Public performances should be entered as general public / no single group. Performances targeted to a primary age group (i.e. youths or older adults) should use the activity code
- Indicate if the event **was virtual or in-person**.
- Enter the **number of adults** that were in attendance.
- Enter the **number of youths (18 or younger)** that were in attendance.

## **How to enter a location / venue**

● Provide the street address, city, state, zip, and county of the location/venue where each event took place. *If the event was virtual, enter the location information for the host and/or organization.* **Location / Venue**

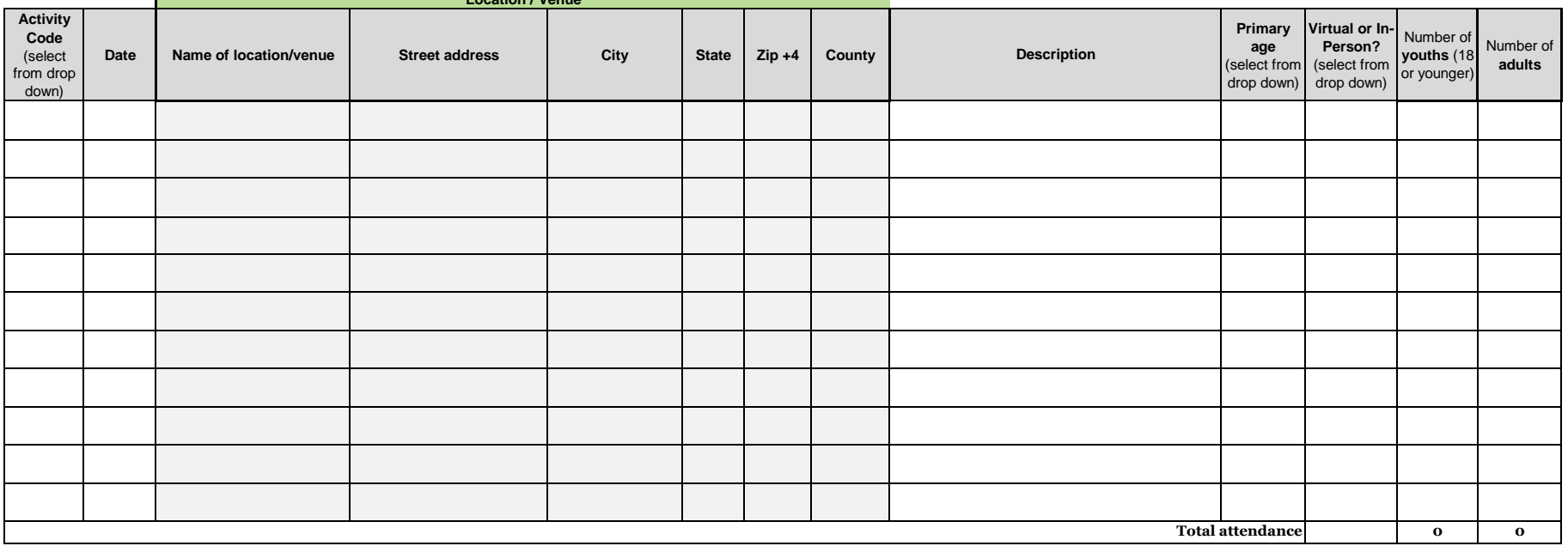